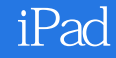

iPad

- 13 ISBN 9787894766441
- 10 ISBN 7894766445

出版时间:2011-6

页数:136

版权说明:本站所提供下载的PDF图书仅提供预览和简介以及在线试读,请支持正版图书。

## www.tushu000.com

## iPad

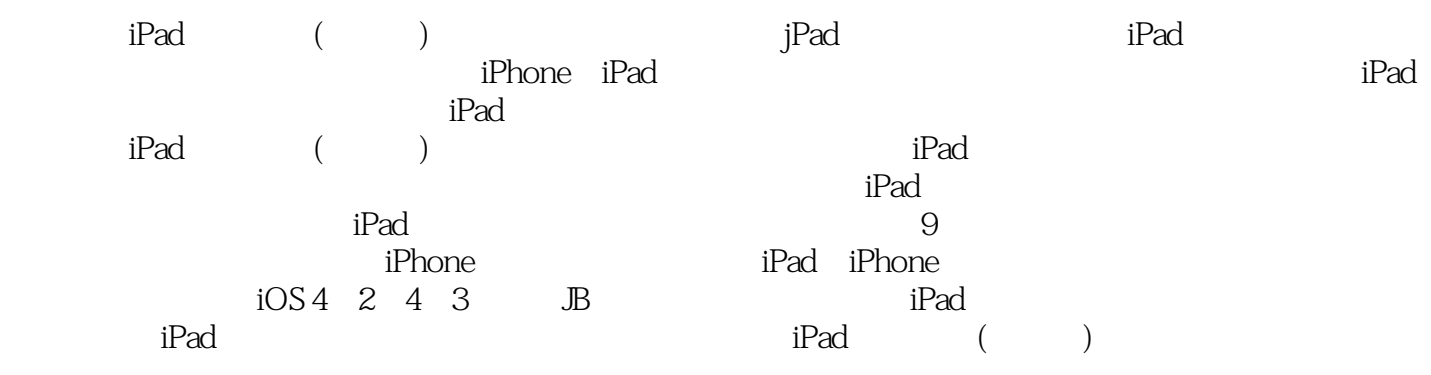

## iPad

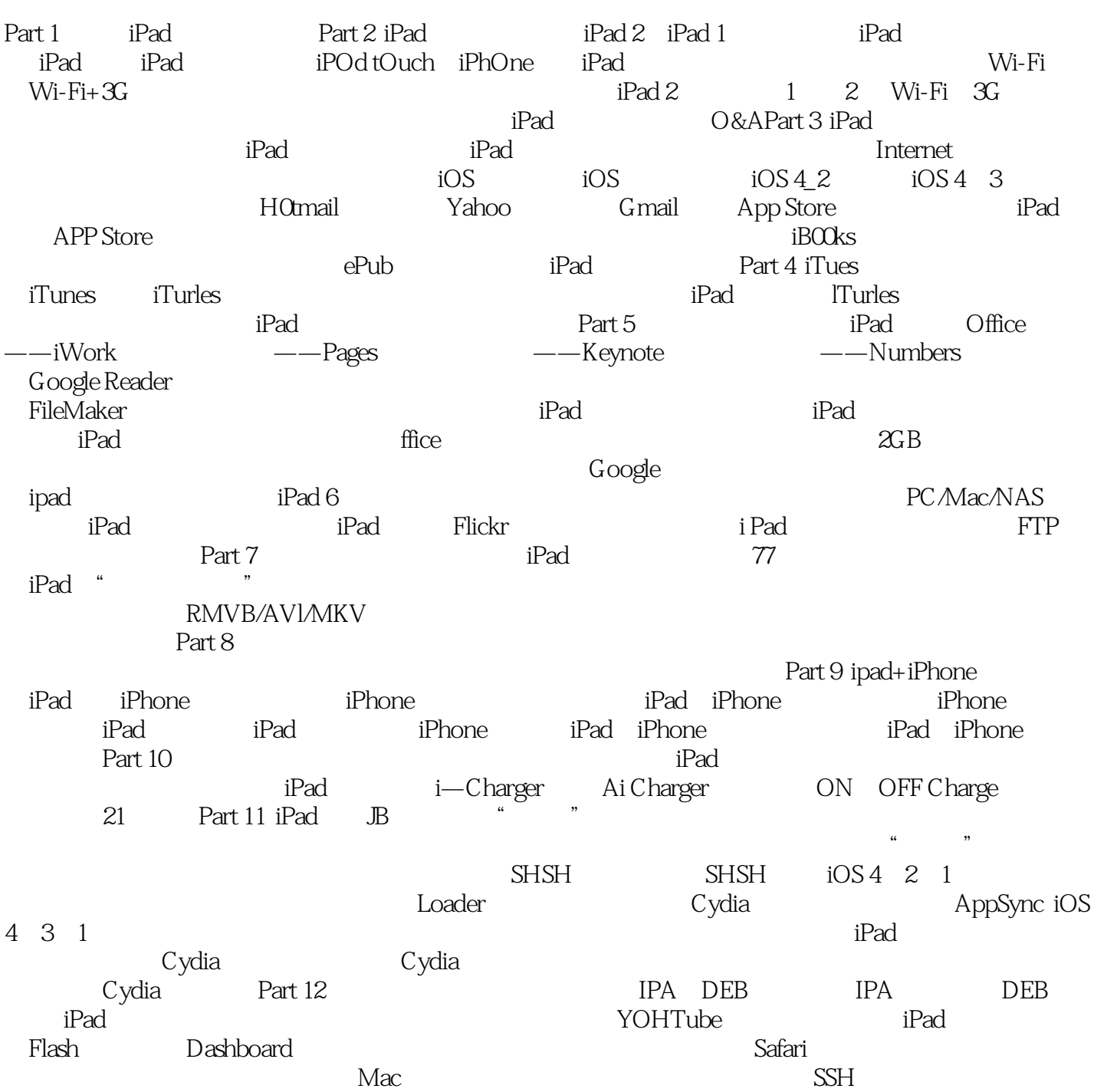

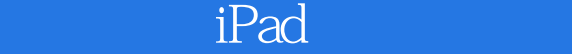

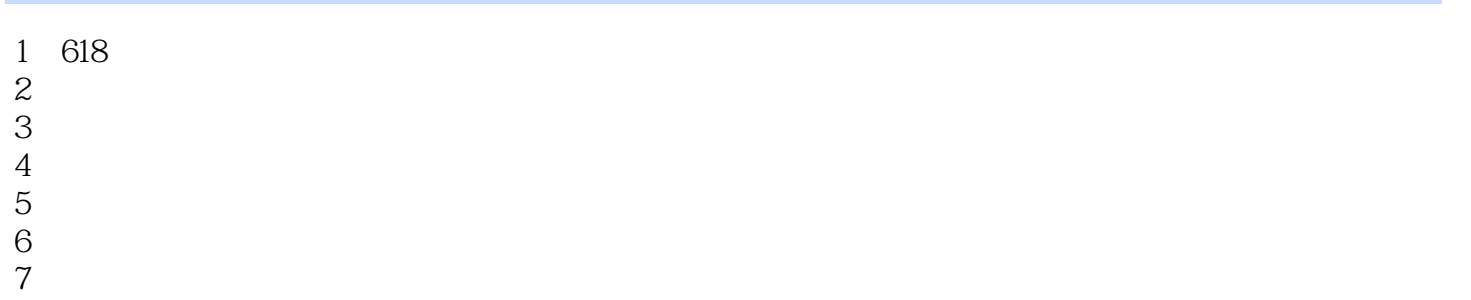

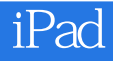

本站所提供下载的PDF图书仅提供预览和简介,请支持正版图书。

:www.tushu000.com